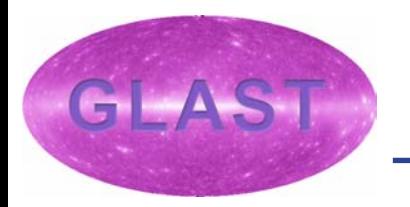

# **The GLAST Object Oriented Data Interface (GOODI)**

#### *James Peachey, HEASARC Sandhia Bansal, GSSC*

## GOODI Overview

- •• Provides high-level abstractions for data types (event data, binned data, etc.)
- •• Data type definitions use FITS concepts and language, (e.g. keywords and data columns).
- •• Provides file I/O for these types while insulating data abstractions from underlying file format.

## How GOODI is structured

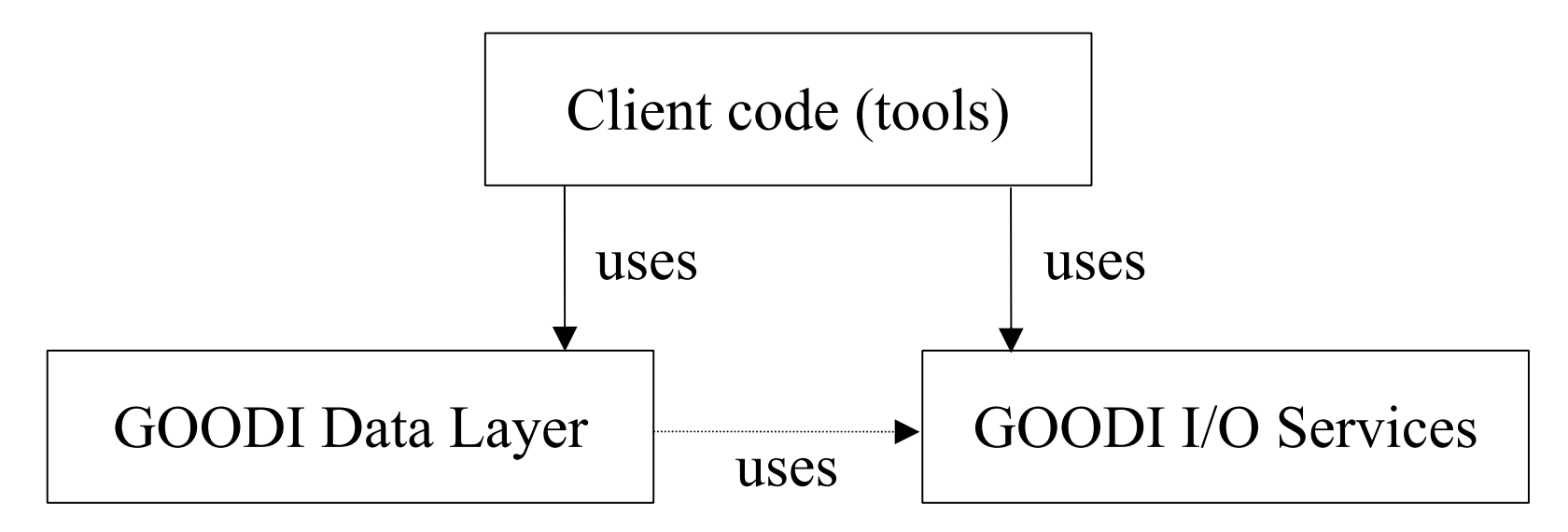

•• Data objects use FITS concepts, but are not tied to the FITS format.

• Methods provided to convert data to C++ standard library (STL) containers.

- Abstract interface with concrete implementation for FITS format using Cfitsio.
- • Root implementation possible/planned.

## **GOODI Data Layer Inheritance Tree**

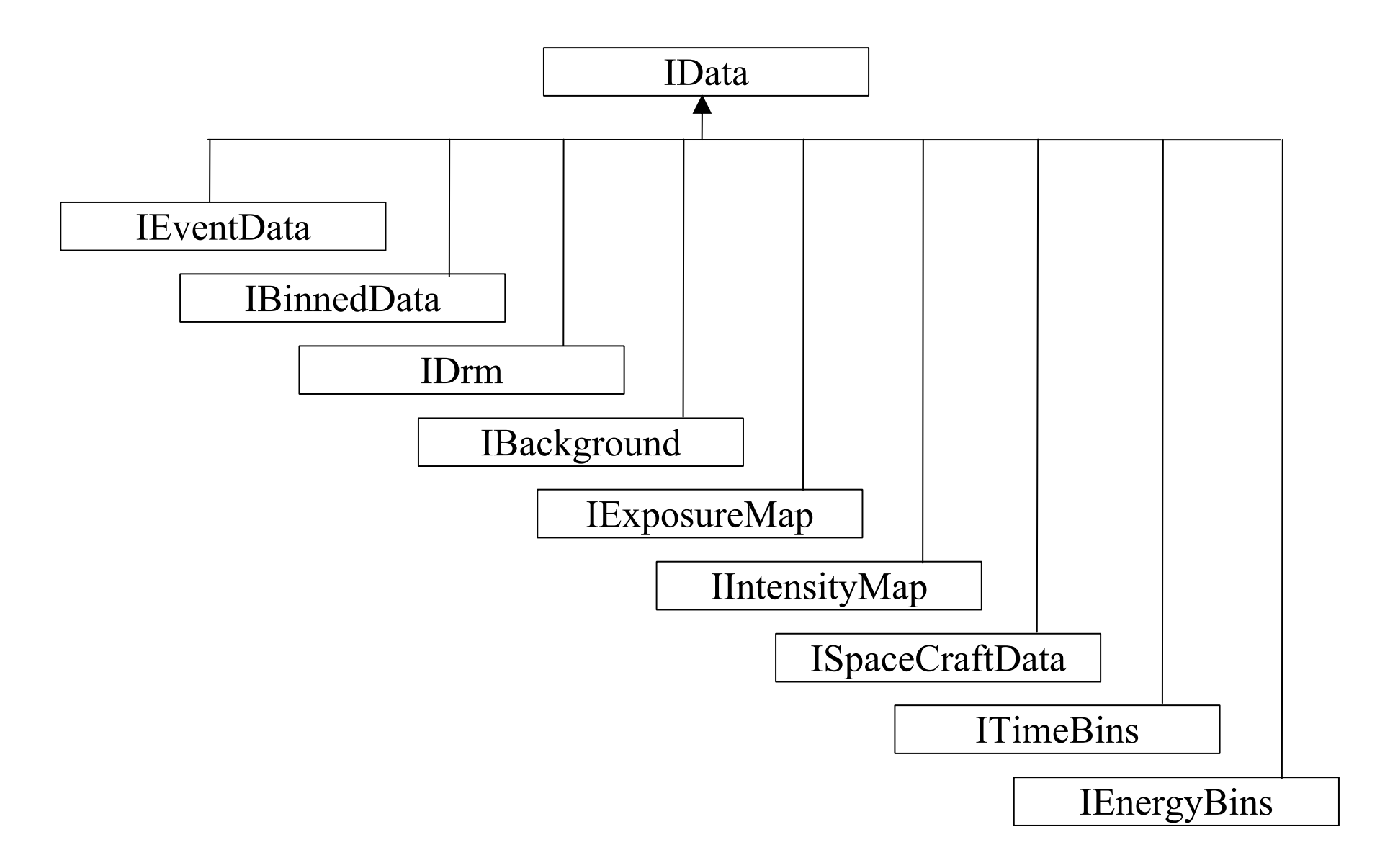

## Event Data Classes

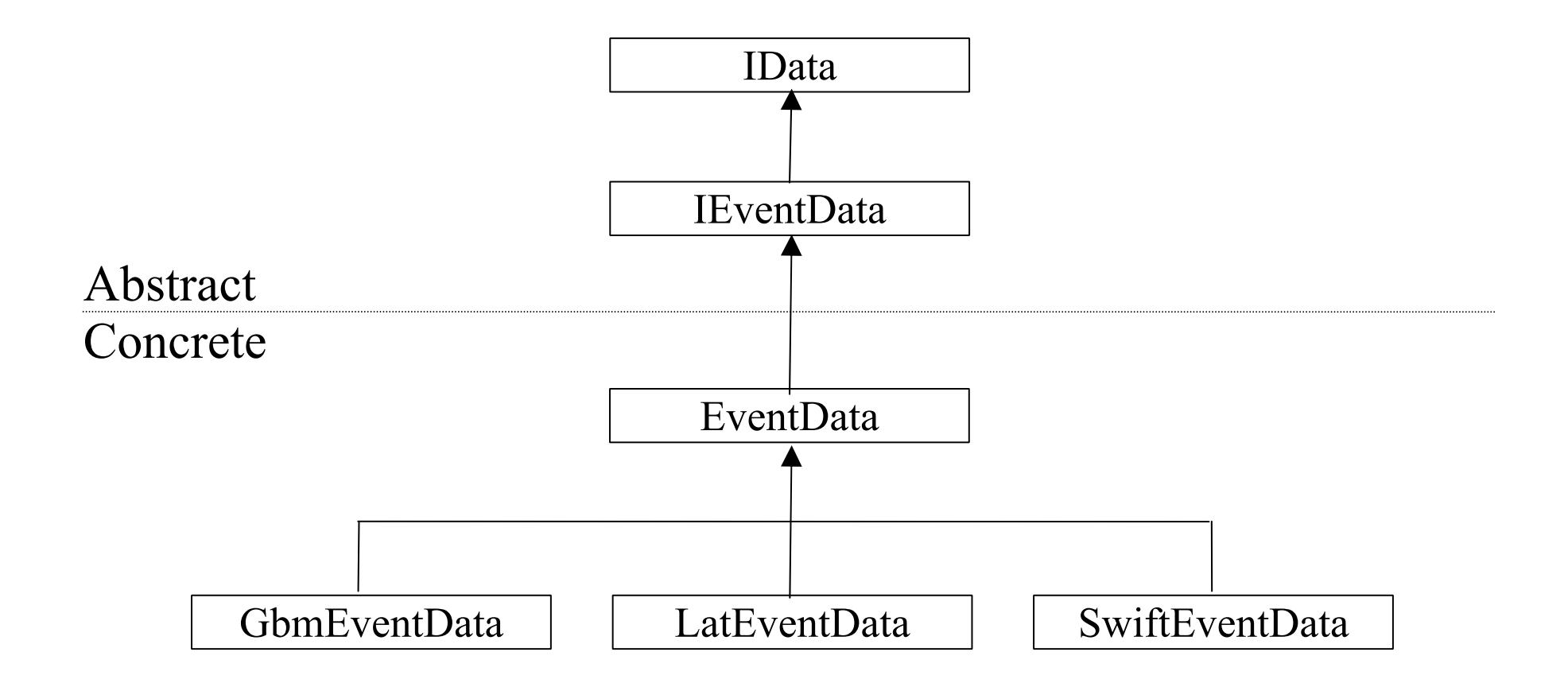

# Client Pseudocode Sample 1: Creating a Data Object from a File

// Us e a factory object to cre ate an I/O s ervice o bj ect. IDataIO Service \* file = FileFactory.create("filename.fits");

// From this I/O service object, create a data object. IEventData \* eventData = EventDataFactory.create(file);

// (Check to make sure this succeeded...)

// Read the desired data from the I/O service object. e v e ntD at a->rea d Al lKeys(file); ev e ntD at a- > re a d Tim e(file);

// Obtain a keyword from the data object. std::string telescope; eventData->getKey("telescop", telescope);

// Obt a in a cont ainer of data from the data objet. std::vector<double> &time =eventData->time();

## Client Pseudocode Sample 2: Creating a File from a Data Object

// Use a factory object to create an I/O service object. // The underlying file is also created with the help of a // FITS template file. IDataIO Service \* file = FileFactory.create("filename.fits", template.tpl");

"FTTS-

// (Check to make sure this succeeded...)

// Assume the events data already exists. Write its // data to the I/O service object. eventData->write(file);

## Future Work

- • Provide Root implementation of the I/O service, possibly coordinating the work with Reiner Rohlfs, the author of AstroRoot.
- • Finish fleshing out the rest of the IData inheritance tree.

### Appendix: EventData Inheritance Tree

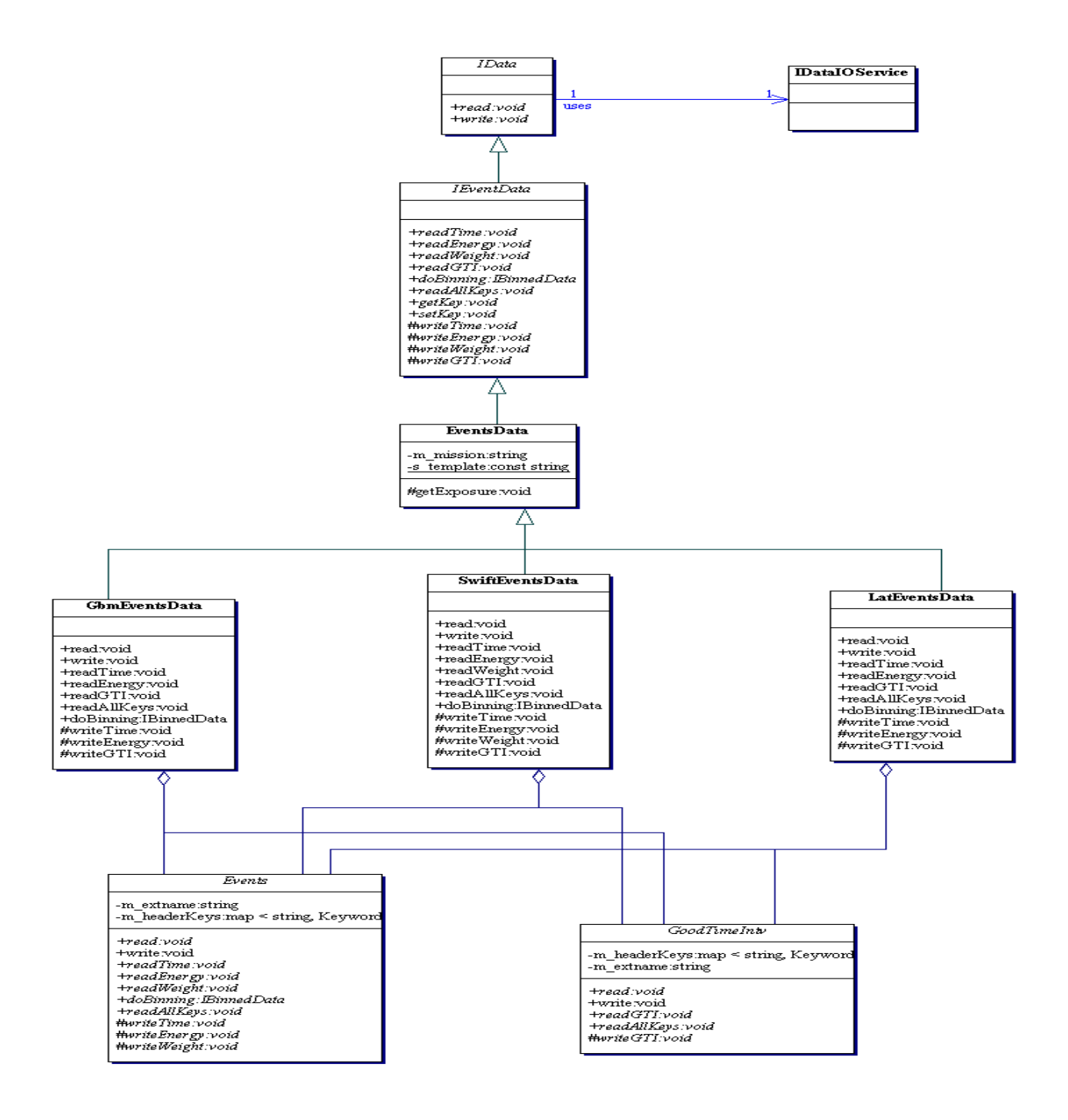